libro de recetas robot de cocina maxichef

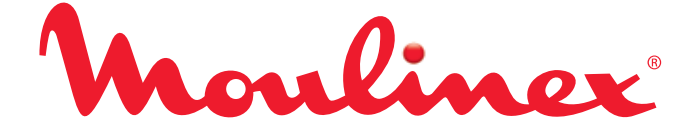

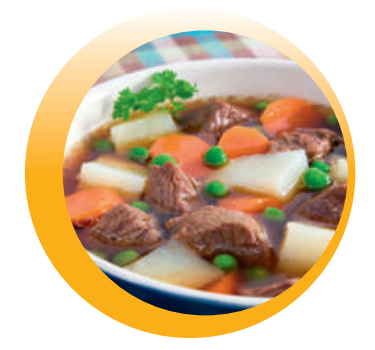

## Caldos

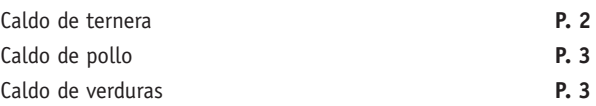

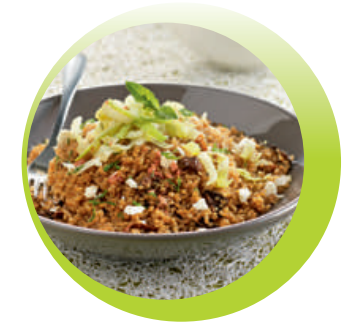

## Legumbres

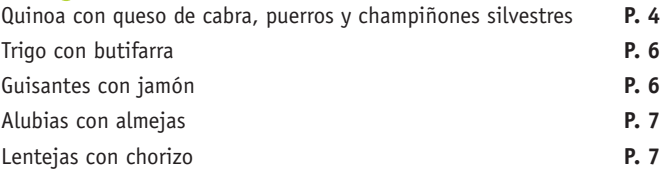

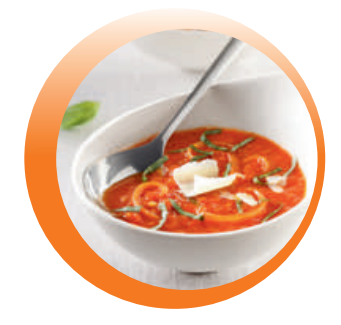

# Sopas y cremas

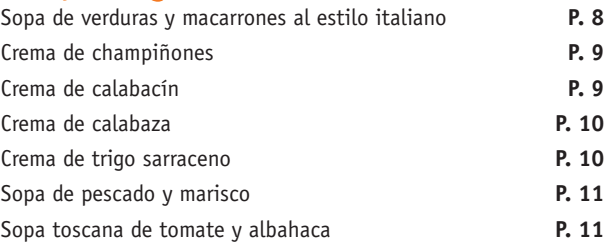

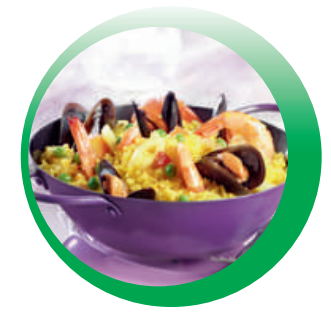

## Arroces

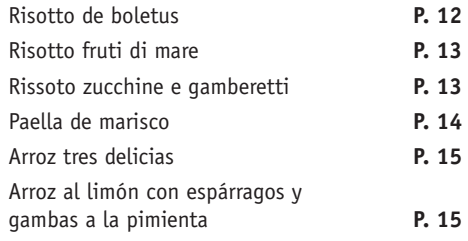

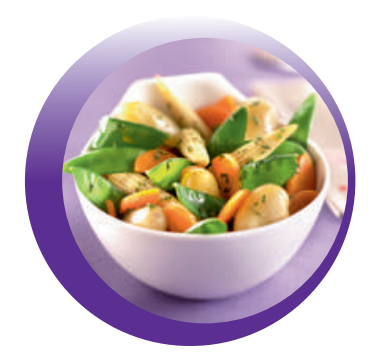

## Verduras

Verduras al vapor **P. 16**

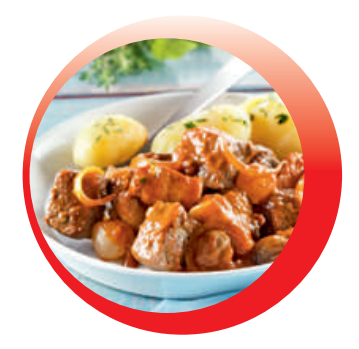

## Carnes

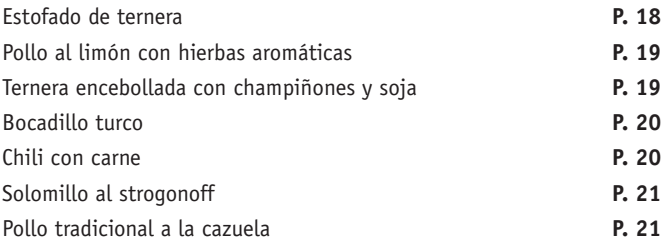

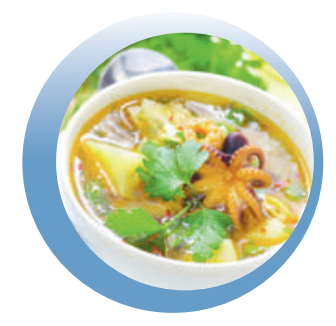

## Pescados

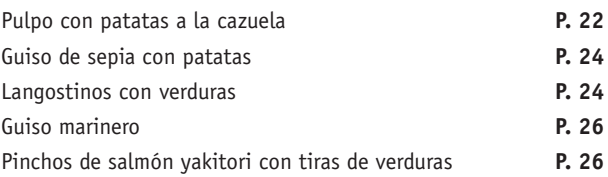

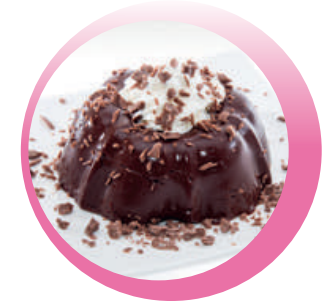

## Postres

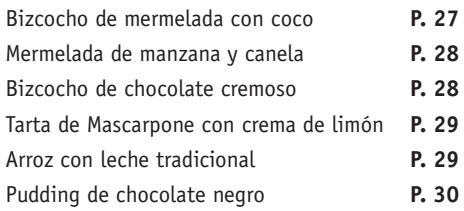

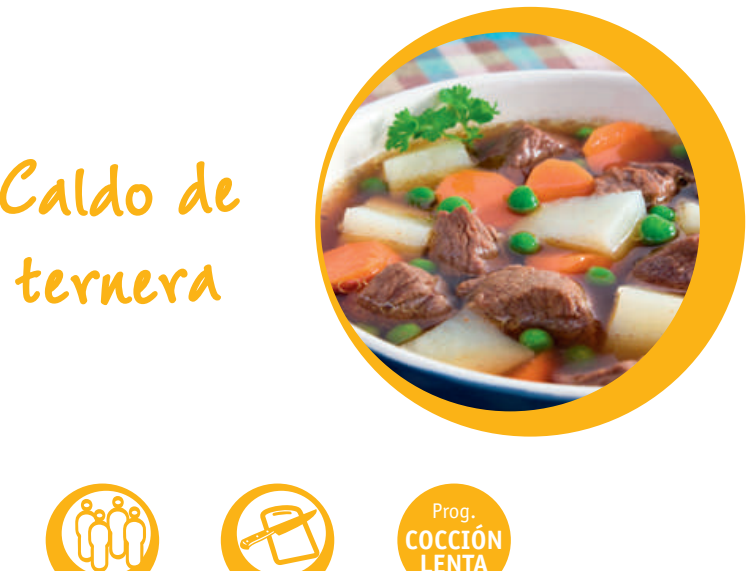

- *X 4 15 min 7 horas* **LENTA**
- *300 g de falda de ternera*
- *300 g de huesos de ternera*
	- *1 puerro • 2 zanahorias • 1 cebolla • Hierbas aromáticas • Agua • Vino tinto • Sal • Pimienta*

**1.** Corte todas las verduras.

**2.** Dore al horno todos los ingredientes. Al acabar añada el chorro de vino y remueva todos los ingredientes de la bandeja.

- **3.** Introduzca todo dentro del recipiente y cierre la tapa.
- **4.** Seleccione el **programa COCCIÓN LENTA** durante 7 horas.

**5.** Una vez finalizado colar el caldo. Puede utilizarlo para diferentes elaboraciones: arroces, estofados etc.

<sup>C</sup>ald<sup>o</sup> <sup>d</sup><sup>e</sup> <sup>p</sup><sup>o</sup>ll<sup>o</sup>

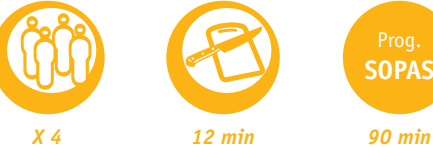

*• ½ pollo limpio • 1 cebolla • 1 puerro • 3 zanahorias • 1 rama de apio*

- *• 2 hojas de laurel*
	- *• Agua*
		- *• Sal*
- *• Pimienta en grano*
- **1.** Añada todos los ingredientes junto con el agua hasta que los cubra.
- **2.** Seleccione el **programa SOPAS** durante 90 minutos.
- **3.** Cuando acabe el programa cuele todos los ingredientes.
- 4. Sirva para comer con fideos o con el pollo desmigado.

Cald<sup>o</sup> d<sup>e</sup> <sup>v</sup>e<sup>r</sup>dura<sup>s</sup>

- *• 2 puerros*
- *• 2 zanahorias*
	- *• 1 cebolla*
	- *• 2 patatas*
	- *• 1 pizca de sal*
- *• ½ vaso medidor de aceite • Unos gramos de pimienta • Agua*

**1.** Ponga todos los ingredientes dentro del recipiente, cortados al mismo tamaño.

**SOPAS**

**2.** Seleccione el **programa SOPA**S durante 90 minutos.

*X 4 7 min 90 min*

# Quinoa con queso de cabra,<br>Puerros y champiñones silvestres <u>- Ji yaamaan muru</u>

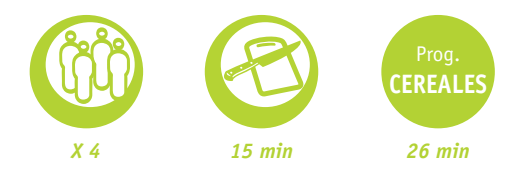

*• 280 g de quinoa • 450 ml de agua fría • 15 g de champiñones silvestres secos, cortados en láminas fi nas • ½ c/s de aceite de oliva • 15 g de mantequilla • 2 puerros grandes, cortados en láminas fi nas • 1 c/s de hojas de menta picadas de forma fi na • 60 g de queso de cabra desmigado • Hojas de menta fresca para decorar Para la salsa: ara • ½ c/s de vinagre de vino tinto • ½ c/s de aceite de oliva • 1 diente de ajo picado de forma fi na • Sal y pimienta*

*negra recién molida*

**1.** Lave la quinoa con agua corriente fría. Coloque la quinoa, el agua y los champiñones secos (no es necesario ponerlos en remojo antes) en el recipiente.

**2.** Cierre la tapa, seleccione el **programa CEREALES** y pulse el botón de inicio. Remueva un par de veces durante la cocción.

**3.** Mientras tanto, prepare la salsa: bata juntos todos los ingredientes hasta que la mezcla quede homogénea. Caliente aceite y mantequilla en una sartén, añada los puerros y rehóguelos durante 8-10 min hasta que se pongan tiernos. Resérvelos aparte y manténgalos calientes.

**4.** Transcurridos unos 26 min, el aparato emitirá dos pitidos: en ese momento, añada los puerros, la menta y 2 cucharadas soperas de salsa. Sazone al gusto.

**5.** Sirva inmediatamente frío o caliente, espolvoreado con el queso de cabra desmigado y decorado con ramas de menta. Vierta más salsa si lo desea.

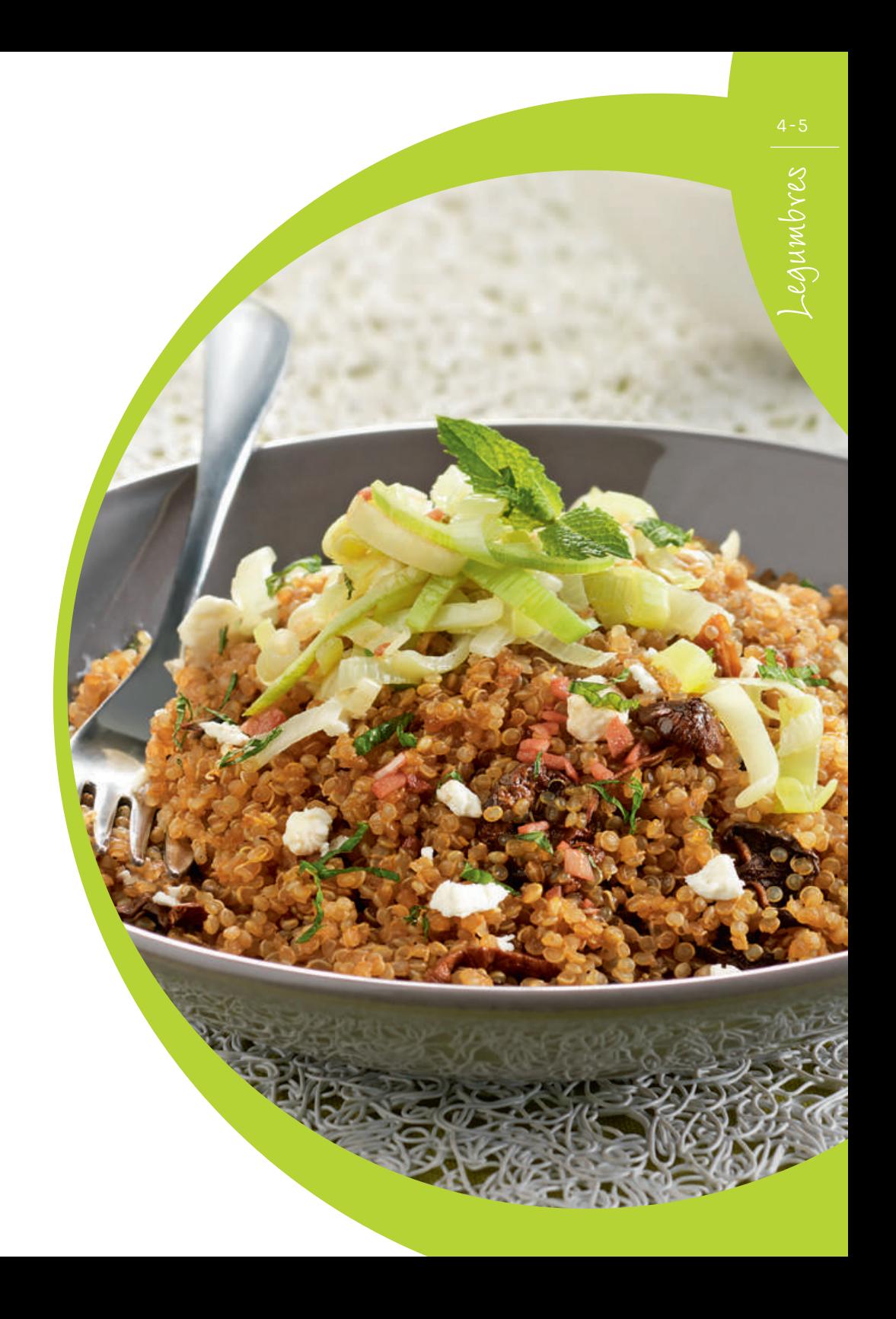

# Trig<sup>o</sup> <sup>c</sup>o<sup>n</sup> <sup>b</sup>ut<sup>i</sup>farr<sup>a</sup>

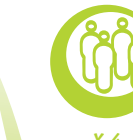

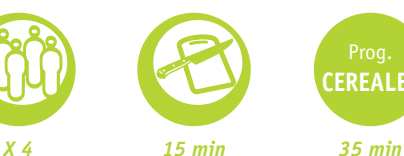

- *• ½ kg trigo • 1 cebolla*
- *• 1 diente de ajo*
	- *• Butifarra*
	- *• Caldo de pollo*
		- *• Perejil*
		- *• Aceite • Sal*

**1.** Lave y escurra el trigo y luego pongalo a remojar en agua limpia durante 4 horas.

**CEREALES**

**2.** Añada todos los ingredientes y seleccione **programa CEREALES**  durante 35 minutos.

**3.** Sirva con los granos de trigo bien sueltos.

# Guisante<sup>s</sup> <sup>c</sup>o<sup>n</sup> jamó<sup>n</sup>

*• 300 g de guisantes • 50 g de jamón serrano*

- *• 2 ajos*
	- *• Aceite • Sal*

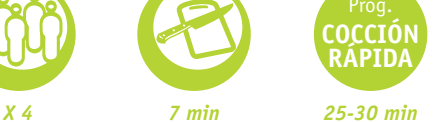

- **1.** Corte a taquitos el jamón y el ajo.
- **2.** Añada todos los ingredientes dentro del recipiente.
- **3.** Seleccione el **programa COCCIÓN RÁPIDA** durante aproximadamente 25-30 minutos.

Alubias con almejas

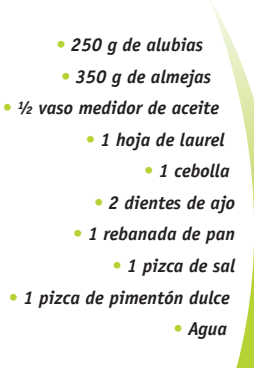

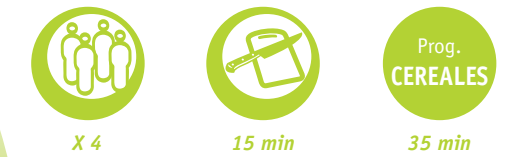

- **1.** Deje la noche anterior a remojar en agua templada las alubias.
- **2.** Introduzca todos los ingredientes en el recipiente (el agua debe cubrir dos dedos de las alubias).
- **3.** Seleccione el **programa CEREALES** durante 35 minutos.
- 4. Una vez finalizado el programa añada perejil picado.

# Lentejas con chorizo

*• 500 g lentejas Pardinas extra*

- *• 1 pimiento verde*
- *• 4 zanahorias grandes*
	- *• 2 dientes de ajo*
	- *• 2 cebollas grandes*
	- *• 2 tomates grandes*
		- *• 1 hueso de caña • 2 chorizos*
			- *• 1 morcilla*
	- *• ¼ hueso de jamón*
	- *• 1 hoja de laurel*
- *• 1 c/c pimentón de la Vera*
	- *• 4 c/s aceite de oliva*

*• Agua*

*• Sal y pimienta*

- *X 4 15 min 90 min* **SOPAS**
	- **1.** Pique el pimiento verde, las zanahorias, el ajo, las cebollas y el tomate.
	- **2.** Corte el chorizo y la morcilla a rodajas.
	- **3.** Añada todos los ingredientes junto al agua según lo caldoso que se quiera el resultado final.
- **4.** Seleccione el **programa SOPAS** durante 90 minutos.

# y <sup>m</sup>acarrone<sup>s</sup> <sup>a</sup>l S<sup>o</sup>p<sup>a</sup> <sup>d</sup><sup>e</sup> <sup>v</sup>e<sup>r</sup>dura<sup>s</sup> <sup>e</sup>stil<sup>o</sup> italian<sup>o</sup>

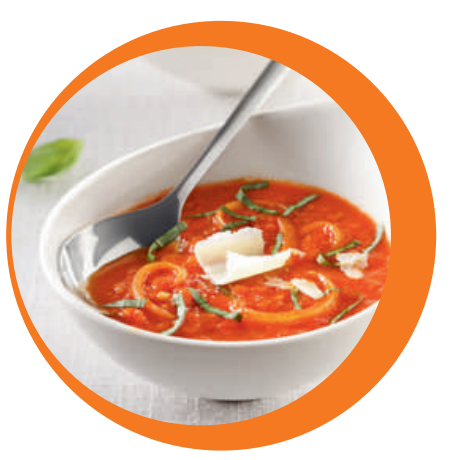

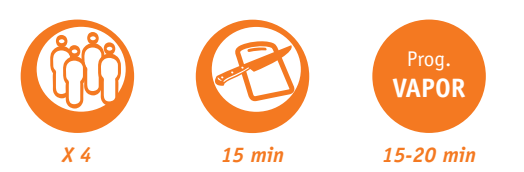

- *• 1 c/s aceite oliva • ½ cebolla picada • 1 diente ajo picado • 100 g judías verdes cortadas • 200 g calabacín sin pelar • 850 ml caldo verduras • 50 g macarrones • 300 g alubias • 2 c/s salsa pesto preparada • 45 g parmesano rallado • Sal y pimienta*
- **1.** Cocine en una sartén la cebolla y el ajo durante 5 minutos.
	- **2.** Corte las judías verdes en trozos de 2cm.
	- **3.** Corte el calabacín en trozos pequeños.
	- **4.** Coloque las verduras en el recipiente y añada el caldo, los macarrones y las alubias.
	- **5.** Seleccione el **programa VAPOR** durante 15-20 minutos o hasta que los macarrones y verduras estén cocinados. Mezcle con la salsa pesto.
	- **6.** Sazone la preparación al gusto.
- **7.** Sirva con parmesano rallado y pan chapata.

# <sup>C</sup><sup>r</sup>em<sup>a</sup> <sup>d</sup><sup>e</sup> <sup>c</sup>h<sup>a</sup>mpiñone<sup>s</sup>

*• 1 kg de champiñones • 1 cebolla*

- *• 1 ajo*
	- *• 1 puerro*

*• Agua • Sal y pimienta*

- *• 200 ml nata líquida*
- **1.** Añada todos los ingredientes cortados con el agua. Deje cocinar.

Prog. **VAPOR**

*X 4 10 min 25-30 min*

- **2.** Por último triture.
- **3.** Seleccione el **programa VAPOR**.

- C<sup>r</sup>em<sup>a</sup> <sup>d</sup><sup>e</sup> <sup>c</sup>alabací<sup>n</sup>
- *• 3 calabacines*
- *• 1 cebolla tierna*
	- *• ½ cebolla*
- *• Agua (Cantidad según gusto de espesor)*
	- *• Aceite*
	- *• Sal y pimienta*
- *X 4 10 min 25-30 min* Prog. **VAPOR**
- **1.** Añada todos los ingredientes cortados con el agua. Deje cocinar.
- **2.** Por último triture.
- **3.** Seleccione el **programa VAPOR**.

8-9

C<sup>r</sup>em<sup>a</sup> <sup>d</sup><sup>e</sup> <sup>c</sup>alabaz<sup>a</sup>

*• 500 g calabaza*

- *• 1 puerro*
	- *• 1 cebolla*
- *• 2 quesitos cremosos • Agua (cantidad según gusto de espesor)*
	- *• Aceite*
	- *• Sal y pimienta*

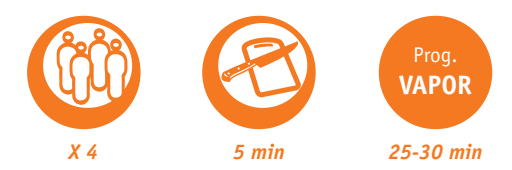

- **1.** Añada todos los ingredientes cortados con el agua. Deje cocinar.
- **2.** Por último triture.
- **3.** Seleccione el **programa VAPOR** durante 25-30 minutos.

# <sup>C</sup><sup>r</sup>em<sup>a</sup> <sup>d</sup><sup>e</sup> <sup>t</sup>rig<sup>o</sup> <sup>s</sup>arracen<sup>o</sup>

*• 120 g de harina de trigo sarraceno o alforfón tostado*

> *• 1 L agua • 2 dientes de ajo • 1 ramita de perejil • Queso rallado • Sal*

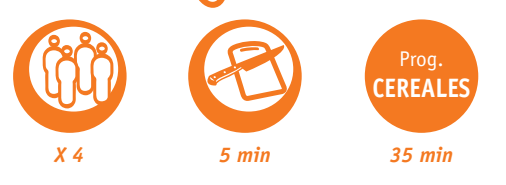

- **1.** Añada todos los ingredientes y seleccione **programa CEREALES**  durante 35 minutos.
- 2. Triture hasta que quede la textura fina.

<sup>S</sup><sup>o</sup>p<sup>a</sup> <sup>d</sup><sup>e</sup> <sup>p</sup><sup>e</sup>sc<sup>a</sup>d<sup>o</sup> <sup>y</sup> <sup>m</sup>arisc<sup>o</sup> C<sup>r</sup>em<sup>a</sup> <sup>d</sup><sup>e</sup> <sup>c</sup>alabaz<sup>a</sup>

*• ¼ kg de merluza en trozos medianos*

> *• ¼ kg de rape en trozos grandes*

*• ¼ kg de calamares*

- *• ¼ kg de almejas*
- *• ¼ kg de gambas*
- *• 1 pimiento morrón*
- *• Aceite de oliva virgen*
- *• 6 hebras de azafrán*
	- *• 1 ½ L de agua*
	- *• Sal*

*• Unos granos de pimienta*

*• Ajo*

*• Cebolla*

*• Tomate frito*

*• Picatostes de pan*

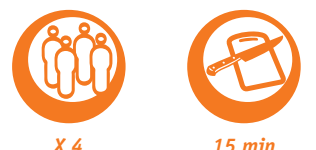

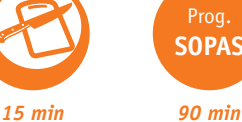

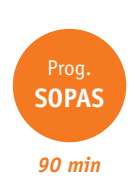

Sopas y cremas

10-11

**1.** Limpie el pescado y córtelo a trozos grandes, quitándole las cabeza las espinas.

**2.** En una redecilla, pondremos la cabeza, las espinas, el laurel, la pimienta en grano, especias al gusto, el ajo y la cebolla.

**3.** Añada todos los ingredientes, excepto las almejas.

**4.** Seleccione el **programa SOPAS** durante 90 minutos.

- **5.** 6 minutos antes de acabar la cocción introduzca las almejas.
- **6.** Sirva con picatostes en la mesa.

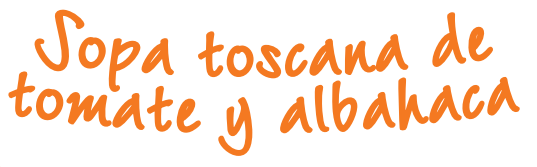

*• 1 c/s de aceite de oliva • 1 cebolla grande picada*

*• 2 o 3 dientes de ajo machacados*

*• 2 latas de 400 g de tomates en conserva picados al natural (sin escurrir)*

*• 650 ml de caldo de verduras o pollo*

*• 2 c/c de azúcar*

*• 1 hoja de laurel seca*

*• 1 rama grande de tomillofresco*

*• Pimienta negra recién molida*

*• 2 c/s de albahaca fresca picada de forma fi na • 100 g de virutas* 

*de parmesano fresco*

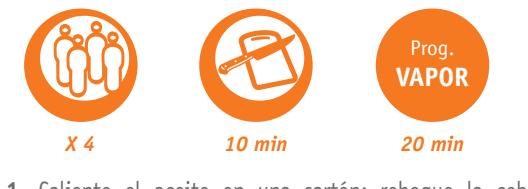

**1.** Caliente el aceite en una sartén; rehogue la cebolla y el ajo machacado durante aproximadamente 5 min o hasta que se pongan tiernos.

**2.** Retire el cestillo para vapor y ponga la cebolla en el recipiente.

**3.** Añada los tomates en conserva picados, el caldo, el azúcar, la hoja de laurel y el tomillo. Cierre la tapa, seleccione el **programa VAPOR** y después de 25 min. detenga la cocción y retire el cestillo. Si la consistencia fuera aún demasiado líquida, prolongue la cocción durante otros 5-10 min.

**4.** Retire la hoja de laurel y el tomillo. Rectifi que la sazón. Sirva con un cazo en cuencos calientes. Espolvoree con hojas de albahaca picadas y decore con virutas de parmesano.

**5.** Sirva acompañado de pan de foccacia.

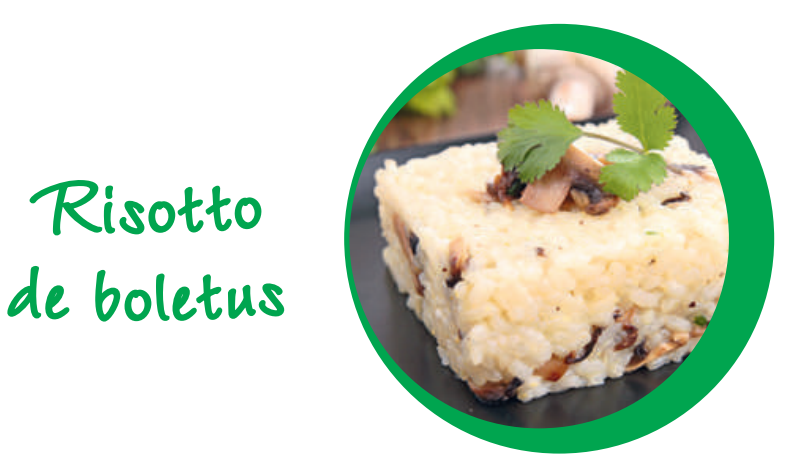

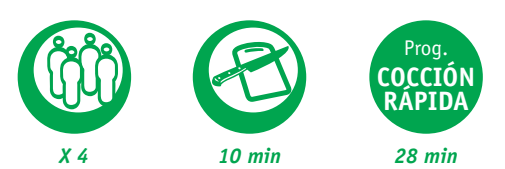

Ri<sup>s</sup>ott<sup>o</sup>

*• 450 g arroz carnarolli o arborio • 1 cebolla • 1 diente de ajo • 200 g variado de setas • 850 g caldo de pollo • 1 vaso de vino blanco • 80 g parmesano rallado • Sal y pimienta • Aceite*

**1.** Corte la cebolla, el ajo y las setas a cubos.

**2.** Después añada todos los ingredientes y seleccione el **programa COCCIÓN RÁPIDA** durante 28 minutos.

**3.** Por último, una vez finalizado el programa añada el parmesano y remueva.

# <sup>R</sup>isott<sup>o</sup> f<sup>r</sup>ut<sup>i</sup> <sup>d</sup><sup>i</sup> <sup>m</sup>ar<sup>e</sup>

*carnarolli o arborio • 1 cebolla • 1 diente de ajo • 250 g mejillones • 8 gambones pelados • 100 g tomate frito • 100 ml nata líquida*

- *• 40 g de parmesano rallado • Sal y pimienta*
	- *• Aceite*

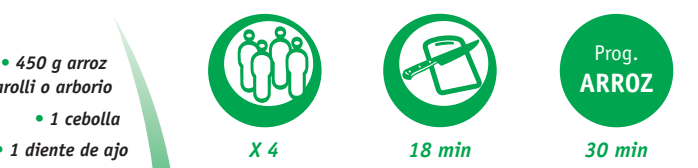

**1.** Limpie los mejillones ayudándose con un cuchillo pequeño.

**2.** Corte a cubos la cebolla y el ajo.

**3.** Añada dentro del bol de cocción todos los ingredientes, excepto el parmesano.

**4.** Seleccione el **programa ARROZ** durante 30 minutos.

**5.** Una vez finalizado el programa añada el parmesano y remueva.

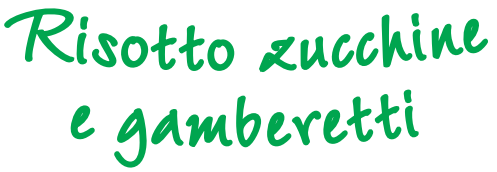

*• 450 g arroz carnarolli o arborio*

*• 1 cebolla • 1 diente de ajo • 1 calabacín • Gambas medianas • 850 g caldo de verduras • Perejil picado • 40 g parmesano rallado • Sal y pimienta • Aceite*

*X 4 15 min 25 min* Prog. **COCCIÓN RÁPIDA**

**1.** Corte a cubos el ajo, la cebolla y el calabacín.

**2.** Pele las gambas manteniendo la cabeza. Corte los bigotes con una tijera.

**3.** Añada todos los ingredientes, excepto el parmesano y el perejil.

**4.** Seleccione el **programa COCCIÓN RÁPIDA** durante 25 minutos.

**5.** Una vez finalizado el programa, añada el parmesano y el perejil picado y mezcle.

Arroces

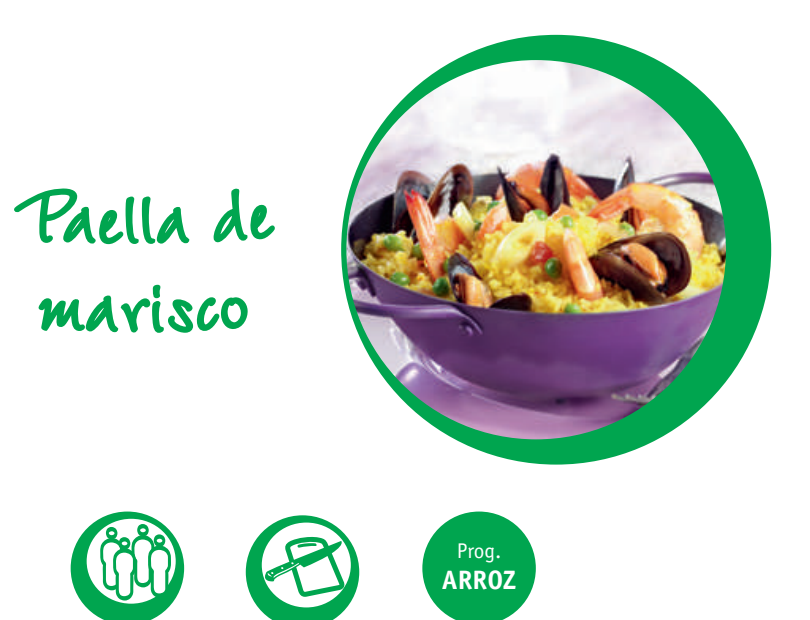

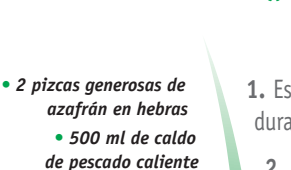

- *• 300 g de arroz para paella*
	- *• 1 cebolla picada de* forma *fina • 1 diente de ajo*
		- *machacado*
	- *• 75 g de guisantes*
- *congelados*
- *• ¼ de c/c pimentón ahumado*
	- *• 250 g de marisco fresco variado (gambas, mejillones, calamares)*
	- *• 3 tomates pelados sin pepitas y picados de* de forma fina (opcional)
- *• 3 c/s de perejil fresco*
- *de hoja plana, picado de*  forma *fina*
- *• Sal y pimienta negra recién molida*
- *• 1 limón cortado en gajos (opcional)*
- **1.** Espolvoree con azafrán el caldo caliente y deje que se haga a infusión durante unos minutos. *X* 4 **15 min 28+5 min 28+5 min** 
	- **2.** Lave el arroz con agua corriente fría y elimine el almidón sobrante.
	- **3.** Coloque el arroz, la cebolla picada, el ajo, los guisantes congelados y el pimentón en el recipiente.
	- **4.** Añada el caldo con el azafrán y remueva bien.
	- **5.** Seleccione el **programa ARROZ** y deje que se cueza. Remueva un par de veces durante la cocción.
	- **6.** Transcurridos 28 minutos, el aparato emitirá dos pitidos: en ese momento, añada el marisco, los tomates y 2 c/s de perejil y deje que se vaya calentando la mezcla durante 5 minutos.
- **7.** Sazone al gusto con sal y pimienta. Sirva la paella decorada con gajos de limón y espolvoreada con el perejil picado restante.

A<sup>r</sup>ro<sup>z</sup> <sup>t</sup>re<sup>s</sup> <sup>d</sup>elicia<sup>s</sup>

- *• 300 g de arroz*
- *• 200 g de gambas congeladas*

*• 1 loncha gruesa (unos 50 g) de pechuga de pavo o jamón york*

- *• 2 huevos batidos*
- *• 2 c/s de aceite*

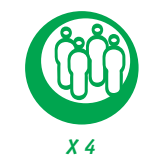

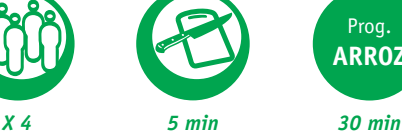

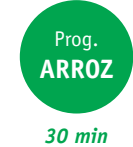

- **1.** Introduzca todos los ingredientes dentro del bol.
- **2.** Seleccione el **programa ARROZ** durante 30 minutos.

**3.** Una vez finalizado el programa remueva el arroz, para que quede uniforme con el huevo.

## A<sup>r</sup>ro<sup>z</sup> <sup>a</sup><sup>l</sup> <sup>l</sup>imó<sup>n</sup> <sup>c</sup>o<sup>n</sup> <sup>e</sup><sup>s</sup>párr<sup>a</sup>g<sup>o</sup><sup>s</sup> <sup>y</sup> <sup>g</sup><sup>a</sup>ma<sup>s</sup> <sup>a</sup> <sup>l</sup><sup>a</sup> <sup>p</sup>imient<sup>a</sup>  $\sim$  of providence  $\sim$

*• 300 g de arroz jazmín (arroz tailandés de grano largo)*

*• ½ cebolla picada de forma fi na*

*• 450 ml de caldo de pollo caliente • 200 ml de caldo*

*de pescado caliente*

*• 125 g de espárragos frescos fi nos cortados*

*• 4 c/c de aceite de oliva*

*• 2 c/c de pimienta con limón*

*• 1 diente de ajo picado de forma fi na • 200 g de gambas o langostinos crudos sin pelar*

> *• 15 g de mantequilla cortada en daditos*

*• 30 g de pimientos rojos asados (de bote), escurridos y picados (opcional)*

> *• 2 c/c de cáscara de limón* rallada de forma fina

> > *• 1 c/c de zumo de limón recién hecho*

*• 1 c/s de hojas de menta fresca picadas*

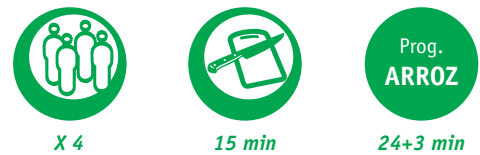

**1.** Lave el arroz con agua fría y elimine el almidón sobrante.

**2.** Coloque el arroz, la cebolla picada, el caldo de pescado y el de pollo en el recipiente.

**3.** Cierre la tapa, seleccione el **programa ARROZ** y pulse el botón de inicio. Tras 15 min de cocción, abra la tapa y vierta el arroz; a continuación, coloque en el aparato el la cesta vapor con los espárragos, encima del arroz. Cierre la tapa y deje que continúe la cocción.

**4.** Mientras tanto, mezcle en un bol 2 cucharadas de café de aceite de oliva, pimienta con limón y ajo picado; añada las gambas y embadúrnelas bien. Caliente el aceite de oliva restante en una sartén; rehogue las gambas durante aproximadamente 3 min por cada lado o hasta que adquieran una coloración opaca. Resérvelas en un plato aparte y manténgalas calientes.

**5.** Tras unos 24 min, el aparato emitirá dos pitidos: en ese momento, quite el cestillo para vapor y corte los espárragos en trozos de 2,5 cm. Añada la mantequilla, los pimientos rojos, la mitad de la cáscara de limón rallada, el zumo de limón y la mitad de las hojas de menta picadas en el recipiente y remueva. Añada con cuidado los espárragos. Cierre la tapa y deje que se caliente todo durante 3 min.

**6.** Sirva inmediatamente en platos calientes, colocando las gambas encima. Espolvoree la cáscara de limón y la menta restantes.

Arroces

# V<sup>e</sup>rd<sup>u</sup>ra<sup>s</sup> <sup>a</sup><sup>l</sup> <sup>v</sup><sup>a</sup>p<sup>o</sup><sup>r</sup>

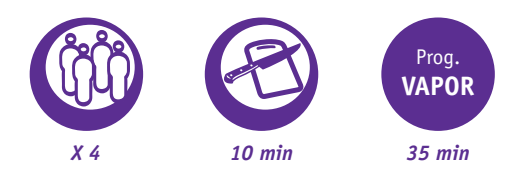

*• 350 g patatas cortadas pequeñas • 125 g maíz tierno • 1 zanahoria cortada en rodajas • 125 g judías verdes pequeñas • 40 g mantequilla • 1 c/s menta fresca picada*

- **1.** Ponga agua en el recipiente hasta cubrir la marca 2 del interior.
	- **2.** Coloque las patatas en la cesta vapor.
	- **3.** Seleccione el **programa VAPOR** durante 15 minutos.

4. Al finalizar, introduzca el resto de verduras en la cesta de vapor también. Cocine durante otros 15-20 minutos con el **programa VAPOR**.

**5.** En una sartén, derrita la mantequilla y añada la menta fresca picada. Coloque en caliente la mezcla por encima de las verduras.

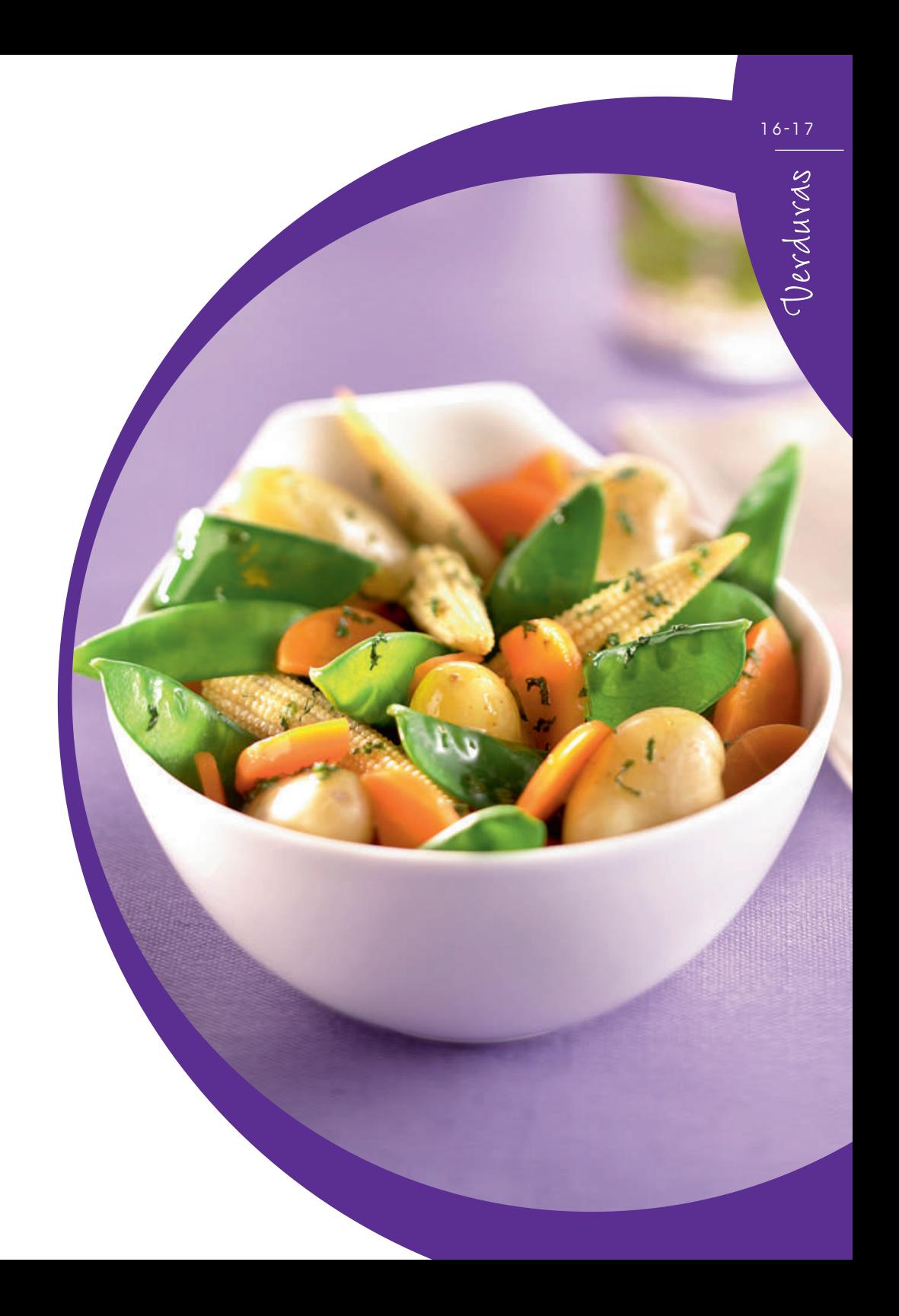

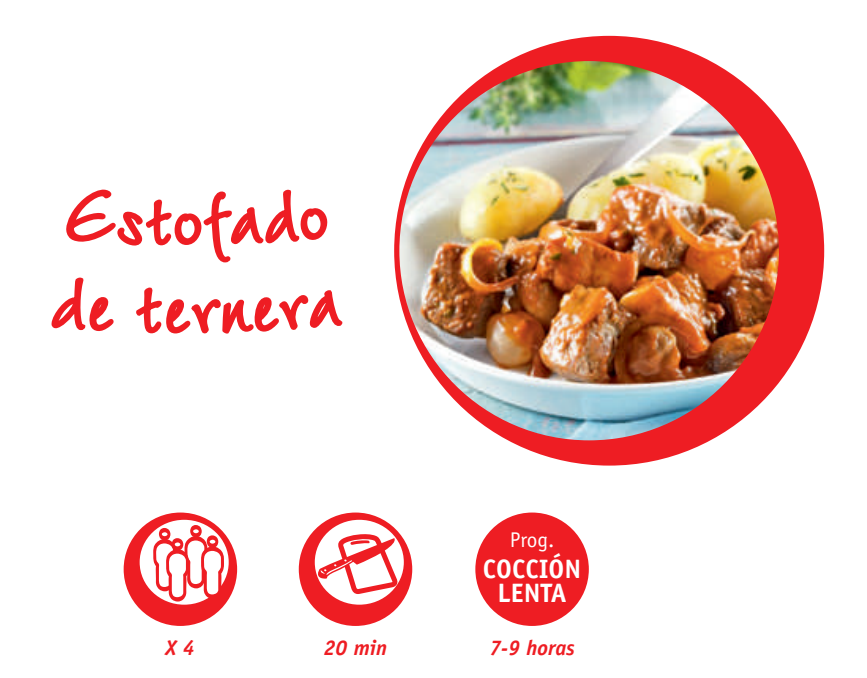

*• 2 c/s de aceite • 500 g de ternera, cortada a dados de 3 cms de grosor • 75 g de bacon, cortado a tiras • 1 cebolla picada • 2 c/s de harina • 150 ml de vino tinto • 150 ml de caldo de carne • 1 c/s de brandy (opcional) • 1 c/s de salsa de tomate • 1 diente de ajo picado • 2 ramitas de tomillo fresco • 1 hoja seca de laurel • 12 chalotas pequeñas • 150 g de champiñones en láminas • Sal y pimienta negra • Perejil picado*

**1.** Caliente 1 cucharada sopera de aceite en una sartén; dore la ternera y el bacon. Reserve. Caliente de nuevo el aceite sobrante, si es necesario, y dore la cebolla picada durante aproximadamente 5 minutos. Incorpore la ternera a la sartén, añada la harina y mezcle. Gradualmente añada el vino, el caldo de ternera, el brandy y el salsa de tomate; mezcle bien.

**2.** Añada el ajo picado, el tomillo, el laurel, la sal y la pimienta. Llevar hasta a la ebullición mezclando constantemente. Transfiera toda la preparación de la sartén al bol de cocción del aparato. Añada, las chalotas y los champiñones.

**3.** Cierre la tapa, programe el **programa COCCIÓN LENTA** y seleccione 7-9 horas de tiempo y pulse inicio.

4. Aproxidamente 30 min antes de finalizar el programa controle si la salsa es demasiado líquida. Para espesar añada 1 c/s de harina mezclada con un poco de agua, y cocine durante 15-30 minutos más. Al final de la cocción, el aparato pita y pasa automáticamente al modo mantener en caliente. Quite la hoja de laurel. Sazone de nuevo al gusto. Sirva con el perejil picado.

# Poll<sup>o</sup> <sup>a</sup><sup>l</sup> <sup>l</sup>imó<sup>n</sup> <sup>c</sup>o<sup>n</sup> hierb<sup>a</sup><sup>s</sup> <sup>a</sup>ro<sup>m</sup>ática<sup>s</sup>

*• ½ pollo • Tomillo • Laurel • Orégano • 1 limón (zumo)*

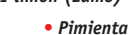

*• Sal • Perejil*

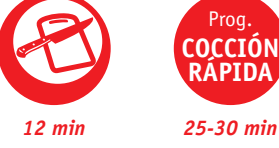

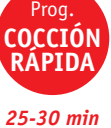

- 
- **1.** Deshuese los muslos y corte a cubos la carne.

**2.** Añada todos los ingredientes dentro del recipiente. Añada azúcar si prefiere una elaboración dulce.

**3.** Seleccione el **programa COCCIÓN RÁPIDA** durante aproximadamente 25-30 minutos.

# T<sup>e</sup>rner<sup>a</sup> <sup>e</sup>nc<sup>e</sup>bollad<sup>a</sup> <sup>c</sup>o<sup>n</sup> <sup>c</sup>h<sup>a</sup><sup>m</sup>pi<sup>n</sup>oñe<sup>s</sup> <sup>y</sup> <sup>s</sup><sup>o</sup>j<sup>a</sup>

*• 6 fi letes de ternera*

- *• 1 cebolla grande*
- *• Champiñones laminados*
	- *• 6 dientes de ajo*

*• ¾ vaso medidor de aceite de oliva*

- *• 1 vaso medidor del jugo de los champiñones*
- *• 35 ml de salsa de soja*
	- *• ¾ vaso medidor de vino blanco*
		- *• Sal*

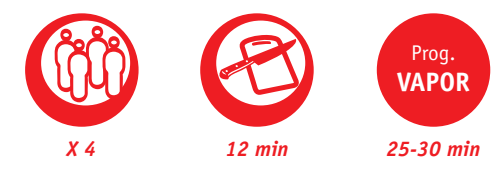

- **1.** Corte todos los ingredientes.
- **2.** Introduzca en el recipiente todos los ingredientes.
- **3.** Seleccione el **programa VAPOR** durante 25-30 minutos.

18-19

CM P.S

# B<sup>o</sup>c<sup>a</sup>dill<sup>o</sup> <sup>t</sup>urc<sup>o</sup>

*• 600 g de carne picada (mezcla cerdo y ternera) • Pan de Pita*

- *• 1 cebolla pequeña*
	- *• Lechuga, tomate,*
		- *• zanahoria*
			- *• Aceite*
			- *• Sal*
			- *• Perejil*
			- *• Curry*

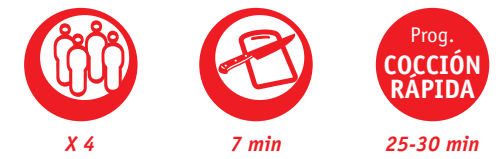

**1.** Ponga todos los ingredientes juntos dentro del recipiente, cortados previamente a cubos (excepto el pan).

**2.** Tueste el pan en el tostador.

- **3.** Seleccione el **programa COCCIÓN RÁPIDA** durante 25-30 minutos.
- **4.** Haga una incisión en el pan e introduzca la carne en el interior.

- Chili <sup>c</sup>o<sup>n</sup> <sup>c</sup>arn<sup>e</sup>
- *• 500 g carne de ternera*
	- *• 1 diente de ajo • ½ cebolla*
	- *• Alubias pintas cocidas*
		- *• 1 c/c comino molido*
			- *• 1 chili rojo*
		- *• 1 c/c azúcar moreno*
	- *• 50 g tomate concentrado*

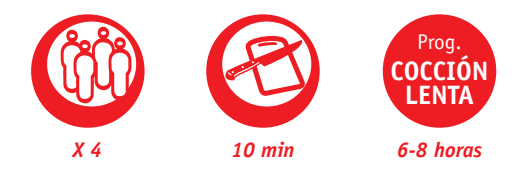

- **1.** Ponga en agua la noche anterior las alubias.
- **2.** Corte la cebolla y el ajo a cubos bien pequeños.
- **3.** Añada todos los ingredientes y seleccione **programa COCCIÓN LENTA** y seleccione 6-8 horas de tiempo y pulse inicio.

**4.** Por último acompañelo con nachos o con tortillas de maíz.

# <sup>S</sup>ol<sup>o</sup>mill<sup>o</sup> <sup>a</sup><sup>l</sup> <sup>s</sup>trog<sup>o</sup>n<sup>o</sup>ff

*• 4 fi letes de ternera o buey*

- *• ½ vaso medidor de aceite • 1 guindilla picante*
	- *• 150 g de champiñones*
		- *• 1 vaso medidor de vino blanco • 1 cebolla*
- *• 1 bote de pepinillos pequeño*
	- *• 1 tomate*
		- *• 200 ml de nata líquida*
			- *• 1 cucharada de perejil picado*
			- *• 1 pizca de sal*

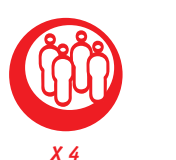

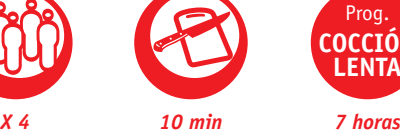

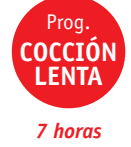

- **1.** Corte el filete de solomillo a cubos o a filetes de 3 cm.
- **2.** Corte a cubos pequeños la cebolla, los champiñones y los pepinillos.
- **3.** Añada todos los ingredientes dentro del recipiente.
- **4.** Seleccione el **programa COCCIÓN LENTA** durante 7 horas.

# Pollo <sup>t</sup>radiciona<sup>l</sup> <sup>a</sup> <sup>l</sup><sup>a</sup> <sup>c</sup>azuel<sup>a</sup> **VOLOMILLO AL STYOU**<br>
Strategy de dernera o buey<br>
Strategy de dente de aceite<br>
Strategy de dente de aceite<br>
Strategy de dente de production de vino blance<br>
strategy de strategy de aceite<br>
strategy de strategy de strategy

*• 1 c/s de aceite • 4 pechugas de pollo deshuesadas • 1 cebolla picada • 2 zanahorias, cortadas a dados pequeños • 2 ramas de apio, cortadas a trozos • 2 c/s de harina • 350 ml de caldo de pollo • 2 c/s de salsa de tomate • 1 c/s de mezcla de hierbas*

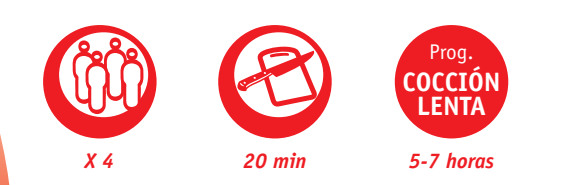

**1.** Caliente el aceite en una sartén y dore el pollo. Póngalo en el bol de cocción del aparato.

**2.** Ponga la cebolla, las zanahorias y el apio en la sartén y cocine todo durante 5 minutos aproximadamente. Añada la harina y mezcle. Gradualmente añada el caldo de pollo. Añada el salsa de tomate y las hierbas. Llévelo hasta ebullición mezclando continuamente. Póngalo en el bol de cocción del aparato.

**3.** Cierre la tapa, programe el **programa COCCIÓN LENTA** y seleccione 5-7 horas. Pulse Inicio.

4. Aproximadamente 30 minutos antes de la finalización de la cocción, controle si la salsa es poco espesa. Para espesar añada 1 c/s de harina con un poco de agua, mezcle y déjelo que se cocine 15-30 minutos (mezclando de vez en cuando). Al finalizar la cocción el aparato pitará y se pondrá en modo mantener en caliente. Sazone de nuevo si es necesario.

## 20-21

Carnes

# <sup>P</sup>ulp<sup>o</sup> <sup>c</sup>o<sup>n</sup> <sup>p</sup><sup>a</sup>tata<sup>s</sup> <sup>a</sup> l<sup>a</sup> <sup>c</sup>azuel<sup>a</sup>

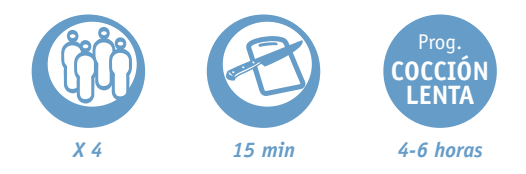

*• ½ kg de pulpitos congelados*

- *3 patatas cortadas*
- *2 cebollas grandes*
- *1 vaso de vino blanco • Un poco de fumet de pescado o agua*
- *2 dientes de ajo picados*
- *1 c/s de pimentón dulce*
	- *Laurel*
	- *Aceite de oliva*
	- *virgen extra*
	- *Sal y pimienta*

**1.** Añada todos los ingredientes, primero los sólidos y por último los líquidos.

**2.** Deje la tapa abierta durante 12 minutos para que se evapore el líquido que han soltado los pulpitos congelados.

**3.** Seleccione el **programa COCCIÓN LENTA** y seleccione 4-6 horas de tiempo y pulse inicio.

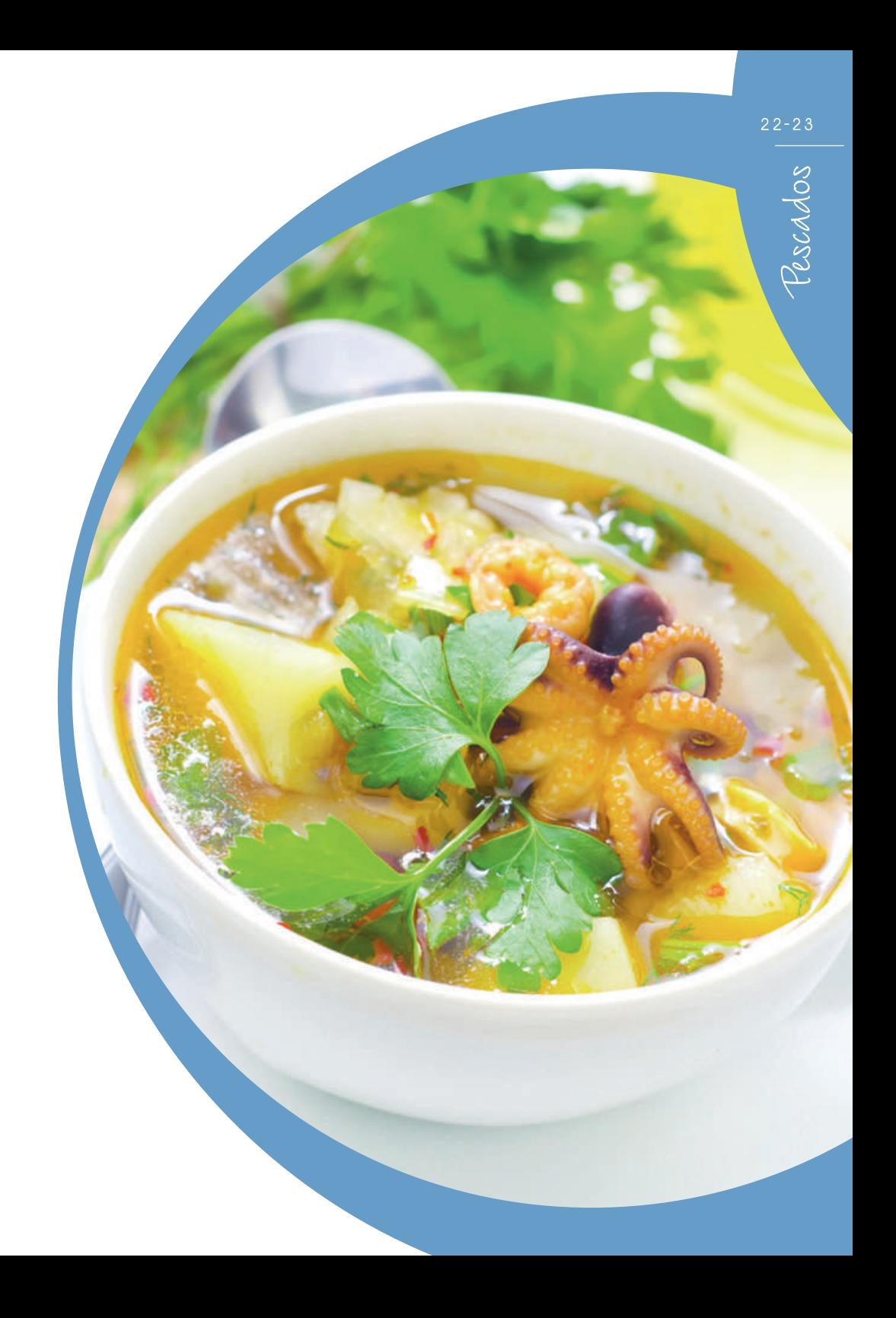

# Guis<sup>o</sup> <sup>d</sup><sup>e</sup> <sup>s</sup><sup>e</sup>pi<sup>a</sup> <sup>c</sup>o<sup>n</sup> <sup>p</sup><sup>a</sup>tata<sup>s</sup>

*• 1 sepia de ¾ de kilo*

- *• Aceite*
- *• 1 cebolla*
- *• 1 tomate*

*• 1 c/c pimentón dulce*

*• 200 g de guisantes (pueden ser congelados)*

*• 8 patatas medianas*

*• Agua • Sal*

### *Para la picada: ara*

- *• 5 almendras tostadas • 1 diente de ajo • Un poquito de comino*
- *• Unas hojas de perejil*

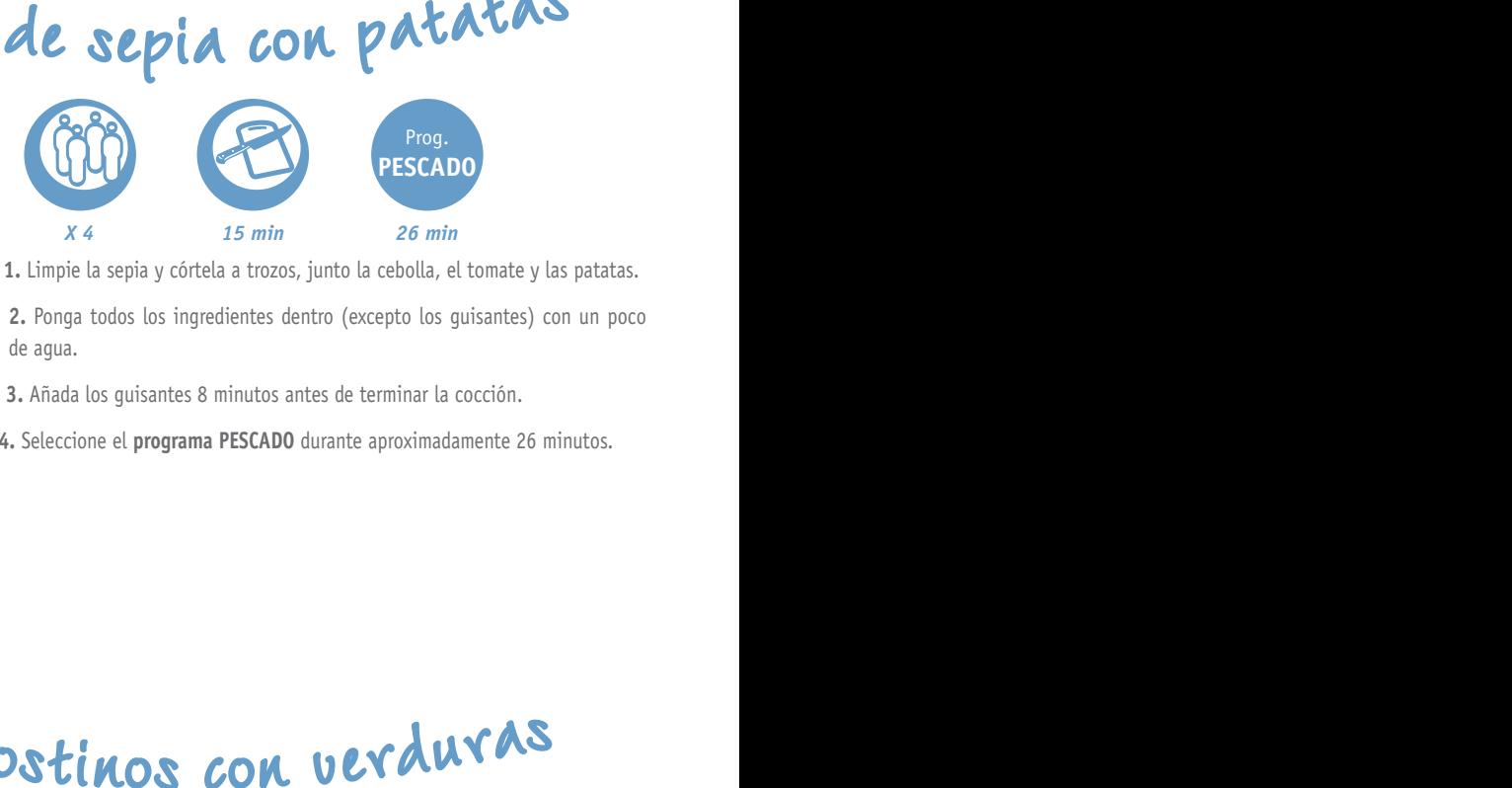

**1.** Limpie la sepia y córtela a trozos, junto la cebolla, el tomate y las patatas.

**2.** Ponga todos los ingredientes dentro (excepto los guisantes) con un poco de agua.

- **3.** Añada los guisantes 8 minutos antes de terminar la cocción.
- **4.** Seleccione el **programa PESCADO** durante aproximadamente 26 minutos.

# L<sup>a</sup><sup>n</sup>g<sup>o</sup>sti<sup>n</sup>o<sup>s</sup> <sup>c</sup>o<sup>n</sup> <sup>v</sup>e<sup>r</sup>dura<sup>s</sup>

*• 500 g de langostinos congelados*

> *• ½ pimiento verde • ½ pimiento rojo • ½ cebolla • Aceite*

```
• Sal
• Pimienta
```
*X 4 7 min 25-30 min* Prog. **COCCIÓN RÁPIDA**

**1.** Introduzca todos los ingredientes en el recipiente (los langostinos que estén congelados).

**2.** Seleccione el **programa COCCIÓN RÁPIDA** durante aproximadamente 25-30 minutos.

Pescados

# Gui<sup>s</sup><sup>o</sup> <sup>m</sup>ariner<sup>o</sup>

*• 4 rodajas de pescado blanco (merluza, bacalao, rape,...) • 4 gambas • 8 mejilllones limpios • 3 patatas a cuadrados medianos • 2 tomates maduros • 350 ml de caldo de pescado • 1-2 dientes de ajo • ½ c/c pimentón dulce • 1 c/c perejil picado • Aceite de oliva • Sal*

## *Para la picada: ara*

## *• 4-5 almendras • 1 rebanada pan (aprox 1 cm grosor) • 1 diente de ajo • Aceite • Hebras de azafrán (opcional)*

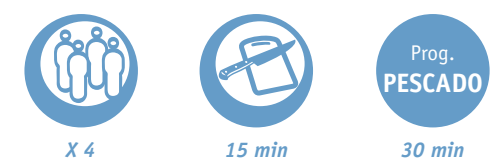

**1.** Añada todos los ingredientes con agua hasta cubrir el recipiente, excepto ( pescado, gambas y mejillones).

**2.** Seleccione el **programa PESCADO** y detenga la cocción después de 30 minutos.

**3.** Añada el resto de ingredientes 12 minutos antes de finalizar la cocción.

# Pinch<sup>o</sup><sup>s</sup> <sup>d</sup><sup>e</sup> <sup>s</sup>almó<sup>n</sup> *s* angilliones impios<br> *e* a condras medienos<br> *exacted de epescado*, dambas y meijillones).<br> *exacted de epescado*, gambas y meijillones).<br> *exacted e dive*<br> *exacted e dive*<br> *exacted e dive*<br> *exacted e dive*<br> *exacted*

*• 4 fi letes de salmón de 120g*

- *• 2 zanahorias peladas*
	- *• 1 calabacín sin pelar*
		- *• 1 c/s perejil picado*

## *Para Yakitori marinado: ara*

- *• 5 c/s salsa soja*
- *• 5 c/s caldo de pescado*
- *• 5 c/s vino blanco seco*
	- *• 3 c/s cerezas secas*
	- *• 1 diente ajo picado*

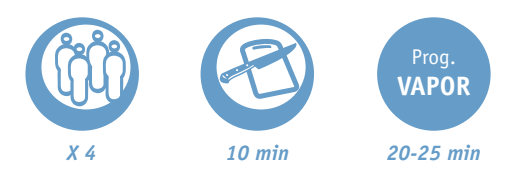

**1.** Coloque el salmón en un plato. Mezcle todos los ingredientes del Yakitori marinado y póngalos sobre el salmón.

**2.** Adobe durante 4-6 horas en la nevera.

**3.** Corte las zanahorias y el calabacín en cintas largas delgadas extrayendo la parte interior de semillas.

**4.** Añada el salmón en la cesta vapor y ponga las verduras por encima.

**5.** Ponga agua en el recipiente hasta cubrir la marca 2 del interior.

**6.** Coloque la cesta vapor, cierre la tapa y seleccione **programa VAPOR** durante 20-25 minutos hasta que el salmón esté a su gusto.

# Bizco<sup>c</sup>h<sup>o</sup> d<sup>e</sup> <sup>m</sup>ermelad<sup>a</sup> <sup>c</sup>o<sup>n</sup> <sup>c</sup>oc<sup>o</sup>

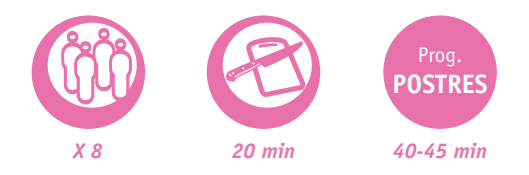

*• 135 g margarina (no substituir por mantequilla) • 135 g azúcar glass • 3 huevos • 190 g maizena • 1 c/s leche • ¾ c/c extracto vainilla • Aceite vegetal para engrasar • ½ bote mermelada de fresas • 50 g ralladura de coco*

**1.** Ponga la margarina, el azúcar, los huevos, la harina, la leche y el extracto de vainilla en un bol.

**2.** Bata toda la preparación con un batidor eléctrico.

**3.** Engrase el bol de cocción del robot de cocina con aceite vegetal. Añada la mezcla.

**4.** Seleccione el **programa POSTRES** durante 40-45 minutos.

**5.** Use guantes para sacar el bol.

**6.** Desmolde el bizcocho, córtelo por la mitad y rellene el interior con la mermelada de fresa.

**7.** Derrita un poco de mermelada en la sartén y repártala por encima del bizcocho. Decórelo con ralladura de coco y con unas guindas.

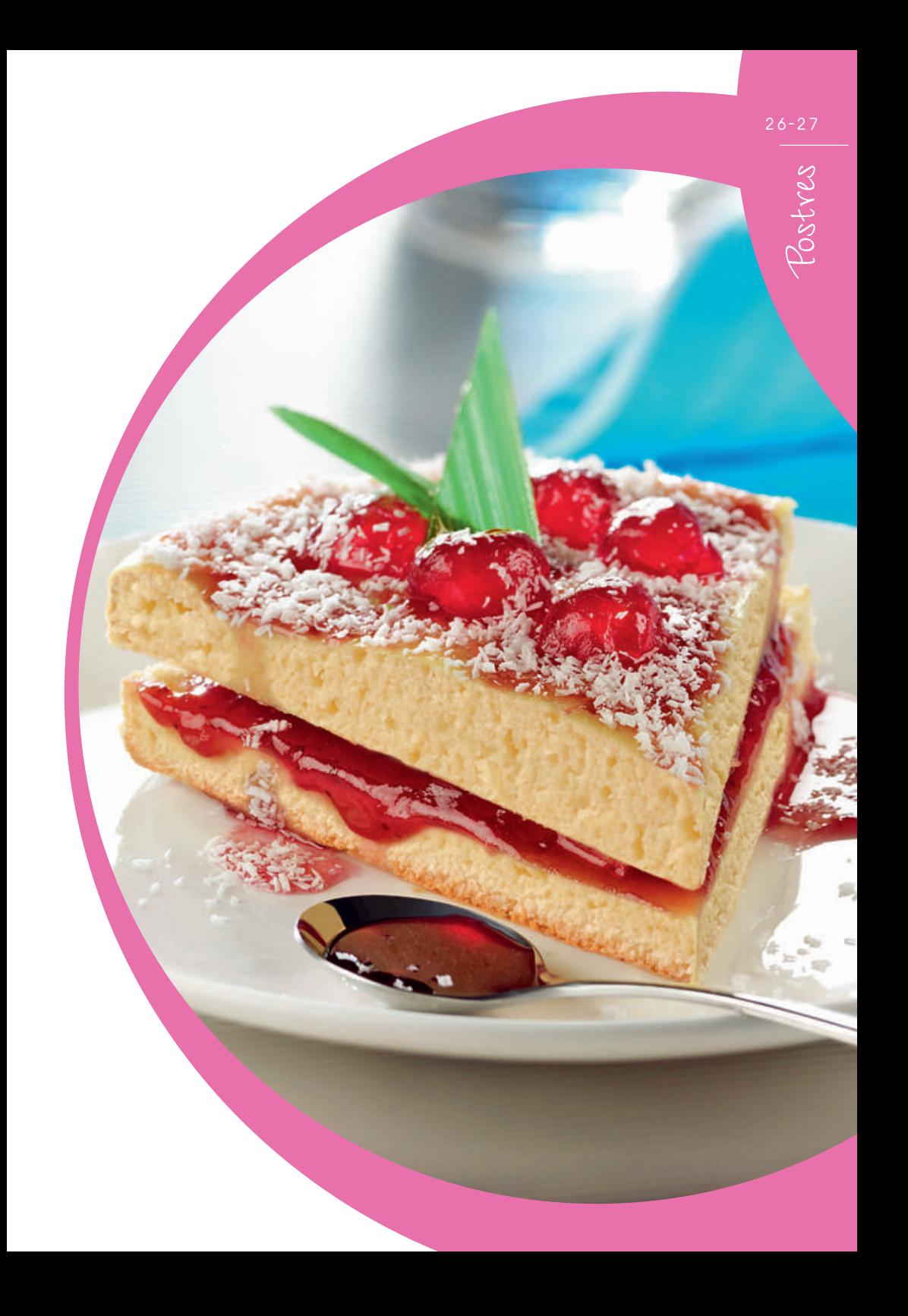

M<sup>e</sup>rmelad<sup>a</sup> <sup>d</sup><sup>e</sup> <sup>m</sup>anzan<sup>a</sup> <sup>y</sup> <sup>c</sup>anel<sup>a</sup>

*• 400g de manzanas*

- *• 200g de azúcar moreno*
- *• ½ c/s de canela en polvo*
	- *• ½ c/s de nuez moscada*

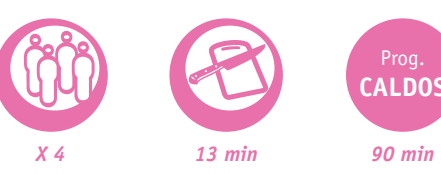

- **1.** Introduzca todos los ingredientes dentro del recipiente.
- **2.** Seleccione el **programa CALDOS** durante 90 minutos.
- **3.** Triture la preparación al finalizar la elaboración.

# Bizco<sup>c</sup>h<sup>o</sup> d<sup>e</sup> <sup>c</sup>h<sup>o</sup>colat<sup>e</sup> <sup>c</sup>remos<sup>o</sup>

*• 125 g de margarina baja en calorías (no sustituye a la mantequilla) • 125 g de azúcar muy fi no • 3 huevos • 150 g de harina con levadura incorporada • ½ c/c de extracto de vainilla • 20 g de cacao • 3 c/s de agua • Aceite vegetal para engrasar*

## *Para el glaseado de chocolate: ara*

*• 115 g de chocolate negro (con al menos 65 % de cacao) • 50 g de mantequilla • 5 c/s (75 ml) de nata para montar • ½ c/c de extracto de vainilla • 200 g de azúcar glas tamizado • Elementos decorativos de chocolate blanco (estrellas, botones o tirabuzones)*

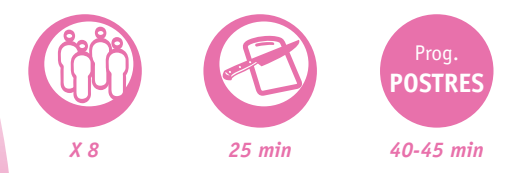

**1.** Coloque la margarina, el azúcar, los huevos, la harina y el extracto de vainilla en un vaso de batidora.

**2.** Bata con la batidora eléctrica hasta que la masa quede perfectamente mezclada sin grumos.

**3.** Mezcle el agua y el cacao; vierta esta mezcla en la masa del bizcocho hasta que la textura sea homogénea.

**4.** Unte el interior del bol de cocción del robot de cocina con aceite; añada la masa del bizcocho. Vuelva a colocar el bol en su sitio y cierre la tapa.

**5.** Seleccione el **programa POSTRES**; cocine durante 40-45 min o hasta que al clavar un palillo de madera en el centro este salga limpio (el bizcocho puede tener un aspecto ligeramente húmedo en la parte superior).

**6.** Desenchufe el aparato. Utilizando guantes de horno retire inmediatamente el recipiente y déjelo reposar durante 2 min. A continuación, dele la vuelta al bizcocho y colóquelo en una rejilla para enfriar. Espere a que se enfríe del todo.

**7.** Para elaborar el glaseado, trocee el chocolate y fúndalo en un cuenco con mantequilla al baño maría. Deje que se enfríe ligeramente y vierta la nata y el extracto de vainilla. Añada 2 cucharadas soperas de azúcar glas en ese momento, batiendo con una batidora eléctrica hasta que la mezcla adquiera consistencia. Si el glaseado queda demasiado fino, siga añadiendo azúcar glas.

**8.** Coloque el bizcocho en una bandeja. Espolvoree encima el glaseado describiendo una espiral. Coloque encima los elementos decorativos de chocolate blanco. Espere unos minutos para que se adhieran bien.

# T<sup>a</sup>rt<sup>a</sup> <sup>d</sup><sup>e</sup> M<sup>a</sup>sca<sup>r</sup>p<sup>o</sup>n<sup>e</sup> <sup>c</sup>o<sup>n</sup> <sup>c</sup>rem<sup>a</sup> d<sup>e</sup> limó<sup>n</sup>

**•** 110 g margarina (no **postration of the substituir por mantequilla) • POSTRES** *• 110 g azúcar glas*

- *• 2 huevos batidos*
	- *• 100 g maizena*
	- *• 25 g almendras*
- *• ½ c/c levadura*
- *• ¼ c/c extracto vainilla*
	- *• 2 c/c leche*
- *• Aceite vegetal para engrasar*
- *• 325 g mermelada de limón*
	- *• 375 g mascarpone • Limón en rodajas y hojas de menta para decorar*

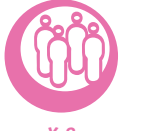

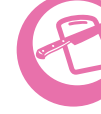

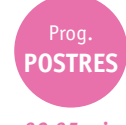

*X 8 30 min 30-35 min*

levadura, el extracto de vainilla y la leche.

**2.** Mezcle con un batidor eléctrico hasta que la preparación quede homogénea y con consistencia.

**3.** Engrase la parte interior del bol de cocción del robot de cocina con aceite vegetal.

- **4.** Seleccione el **programa POSTRES** durante 30-35 minutos.
- **5.** Use guantes para sacar el bol.
- **6.**Desmolde la tarta y deje reposar.
- **7.** Bata el mascarpone con 8 cucharadas soperas de mermelada de limón.
- **8.** Corte la tarta por la mitad y rellénela con la mezcla de mascarpone y limón.
- 9. Vuelva a cerrar la tarta y cubra la superficie con la mezcla sobrante, rodajas de limón y hojas de menta.

**10.** Deje la tarta en la nevera durante aproximadamente 15 minutos.

# **Exercise tradicional arrow in the control in the control of the tradicional arrow in the control of the control of the tradicional conducts are tradicional conducts and control of the control of the control of the control**

*• 290 g de arroz • 500 ml de agua fría • 300 ml de nata líquida para cocinar • 1 huevo • 4-6 c/s de azúcar*

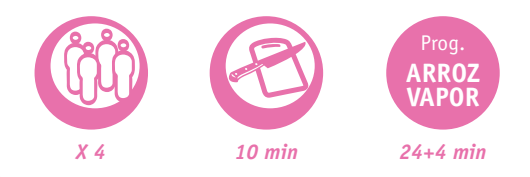

**1.** Lave el arroz debajo del grifo al menos 4 veces. Coloque el arroz en el bol de cocción para arroz y añada el agua fría.

**2.** Cierre la tapa, programe el **programa ARROZ** y pulse inicio. Déjelo cocer, mezclando dos veces durante la cocción. Mientras tanto, bata la nata líquida y el huevo juntos.

**3.** Cuando el aparato pite 2 veces, después de aproximadamente 24 minutos, abra la tapa y añada la nata líquida y el huevo batidos. Presione el botón detener y seleccione el **programa VAPOR**. Deje la tapa abierta y cocine durante 3-4 minutos, mezclando constantemente. Si la consistencia es demasiado espesa añada un poco de leche. Seguidamente, apague el aparato. **4.** Añada el azúcar. Sirva immediatamente o frío acompañado de mermelada de fresas.

## 28-29

<sup>P</sup>uddi<sup>n</sup><sup>g</sup> <sup>d</sup><sup>e</sup> <sup>c</sup>hoc<sup>o</sup>lat<sup>e</sup> <sup>n</sup><sup>e</sup>g<sup>r</sup><sup>o</sup>

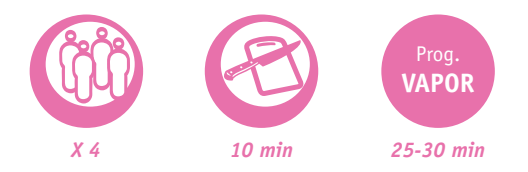

*• 100 g chocolate negro en trozos • 50 g mantequilla sin sal • 2 huevos batidos • 100 g azúcar glas • 65 g harina • Mantequilla extra para engrasar • Molde cocina con*

*diámetro 4x8cm (tiene que caber en cesta vapor)*

**1.** Ponga agua en el recipiente hasta cubrir la marca 2 del interior y coloque la cesta vapor.

**2.** Derrita el chocolate junto la mantequilla en una sartén. Deje enfriar.

**3.** Bata los huevos. Mézclelos con el azúcar y la harina hasta conseguir una preparación uniforme.

**4.** Reparta la mezcla en 4 moldes previamente engrasados con mantequilla y póngalos en la cesta.

**5.** Seleccione el **programa VAPOR** durante 25-30 minutos.

**6.** Sirva el pudding con nata montada por encima o acompañado de helado de vainilla.

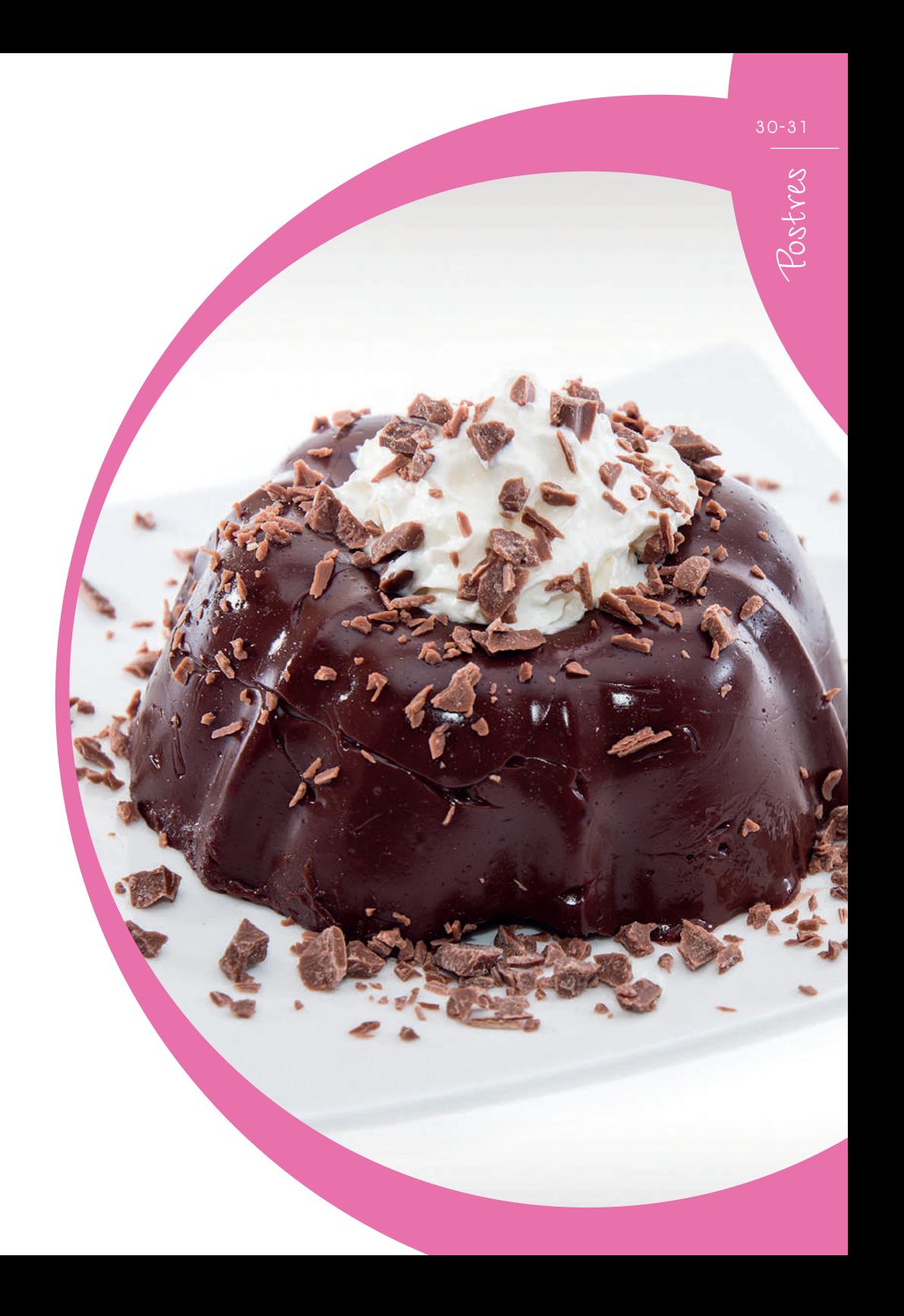

## **Graphic design and production:**

JPM & Associés

## **Photo credits:**

Guy Renaux - Raul Thovar - Groupe SEB

All rights reserved

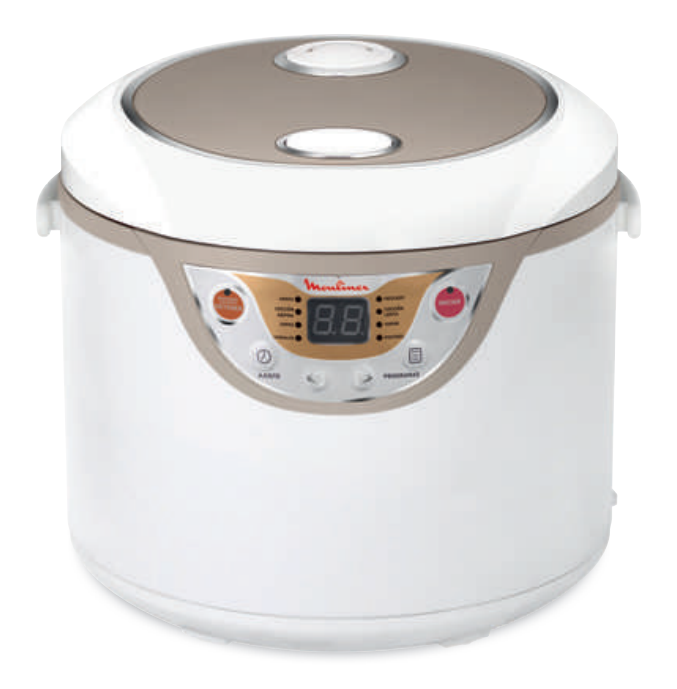

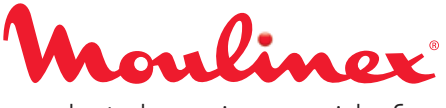

robot de cocina maxichef